Министерство образования и науки Пермского края государственное бюджетное профессиональное образовательное учреждение

«Пермский химико-технологический техникум»

# **КОНТРОЛЬНО-ОЦЕНОЧНЫЕ СРЕДСТВА ПО УЧЕБНОЙ ДИСЦИПЛИНЕ**

ЕН.02 Компьютерное моделирование

основной профессиональной образовательной программы

по специальности СПО

27.02.02 Техническое регулирование и управление качеством

*(базовый уровень)*

Комплект контрольно-оценочных средств разработан на основе Федерального государственного образовательного стандарта среднего профессионального образования по специальности СПО 27.02.02 Техническое регулирование и управление качеством и рабочей программы учебной дисциплины ЕН.02 Компьютерное моделирование.

# **Разработчик(и):**

ГБПОУ «ПХТТ» преподаватель Н. А. Зверева (место работы) (должность) (И.О.Фамилия)

(место работы) (должность) (И.О.Фамилия)

# **СОДЕРЖАНИЕ**

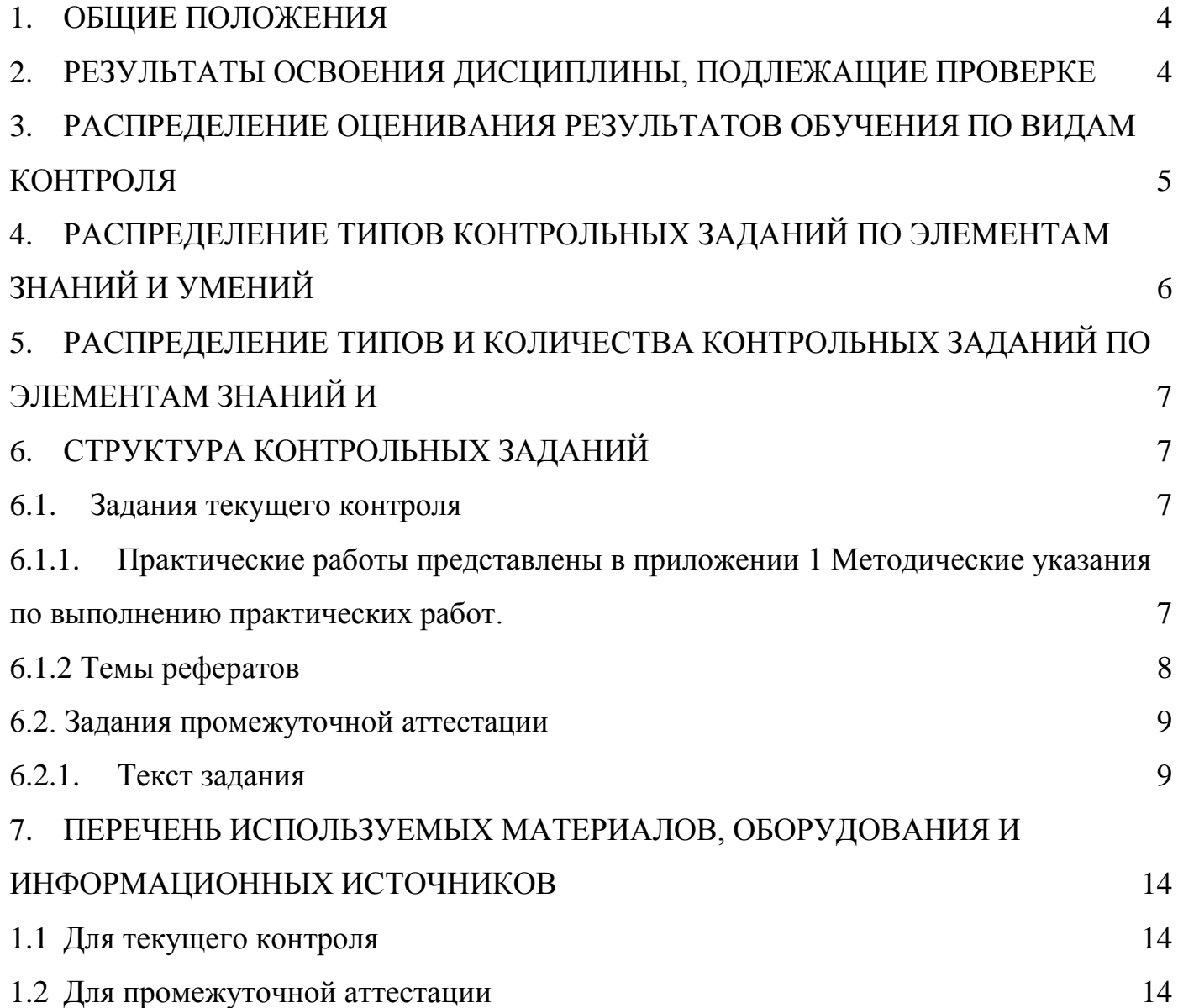

#### 1. Обшие положения

<span id="page-3-0"></span>Контрольно-оценочные средства (КОС) предназначены для контроля и оценки образовательных достижений обучающихся, освоивших программу учебной дисциплины ЕН.02 Компьютерное моделирование.

КОС включают контрольные материалы для проведения текущего контроля и промежуточной аттестации в форме дифференцированного зачета.

Условия допуска к экзамену: положительные оценки по всем практическим работам, выполнение реферата, выполнение итоговой контрольной работы(теста).

КОС разработаны в соответствии с:

- основной профессиональной образовательной программой по специальности  $C<sub>II</sub>O$ 27.02.02 Техническое регулирование и управление качеством
- программы учебной дисциплины ЕН.02 Компьютерное моделирование

<span id="page-3-2"></span><span id="page-3-1"></span>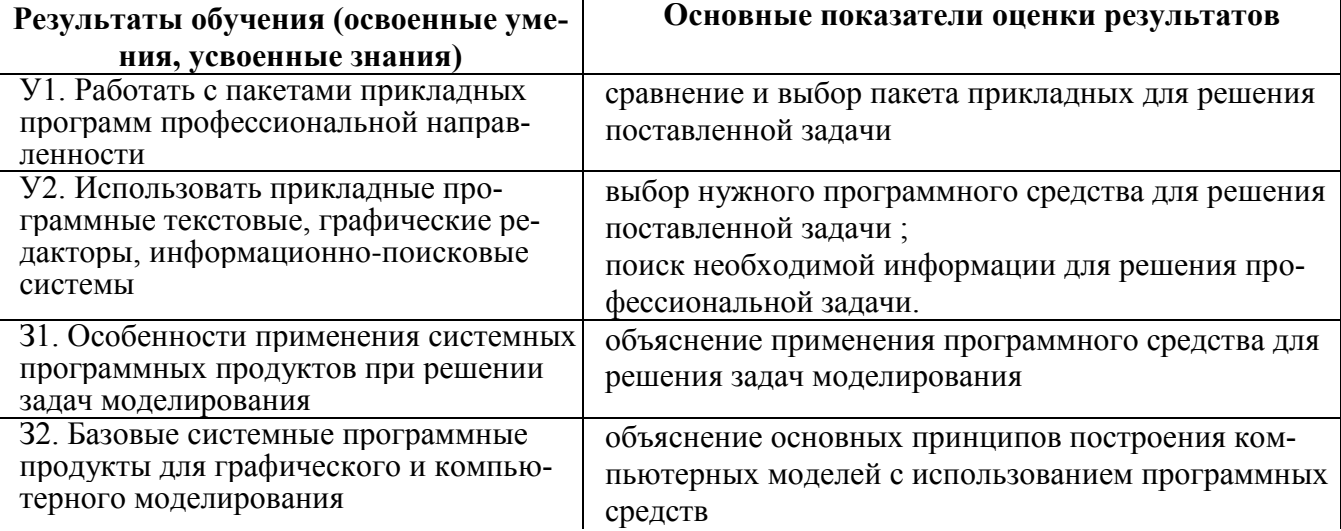

### 2. Результаты освоения дисциплины, подлежащие проверке

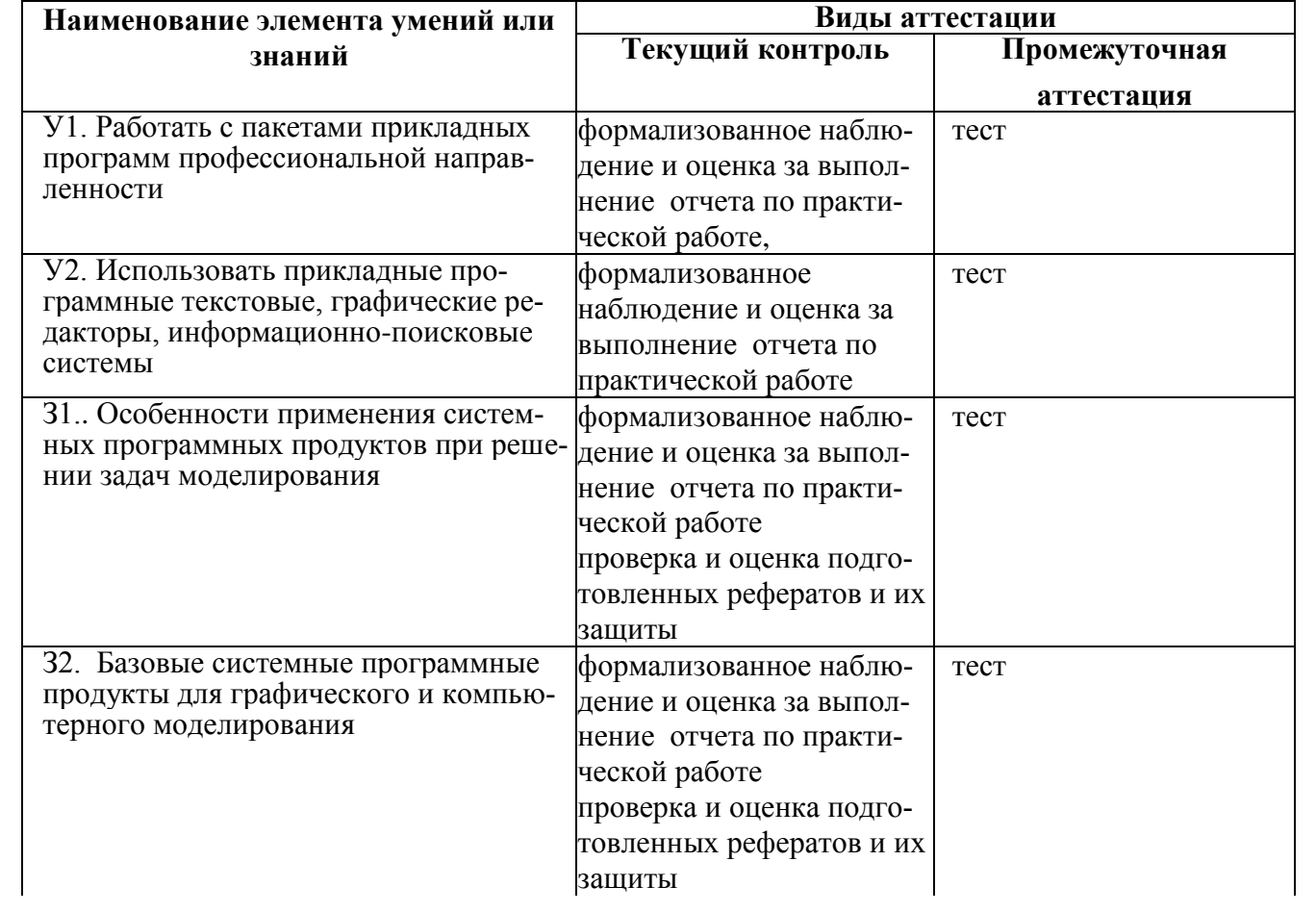

# 3. Распределение оценивания результатов обучения по видам контроля

## **4. Распределение типов контрольных заданий по элементам знаний и умений**

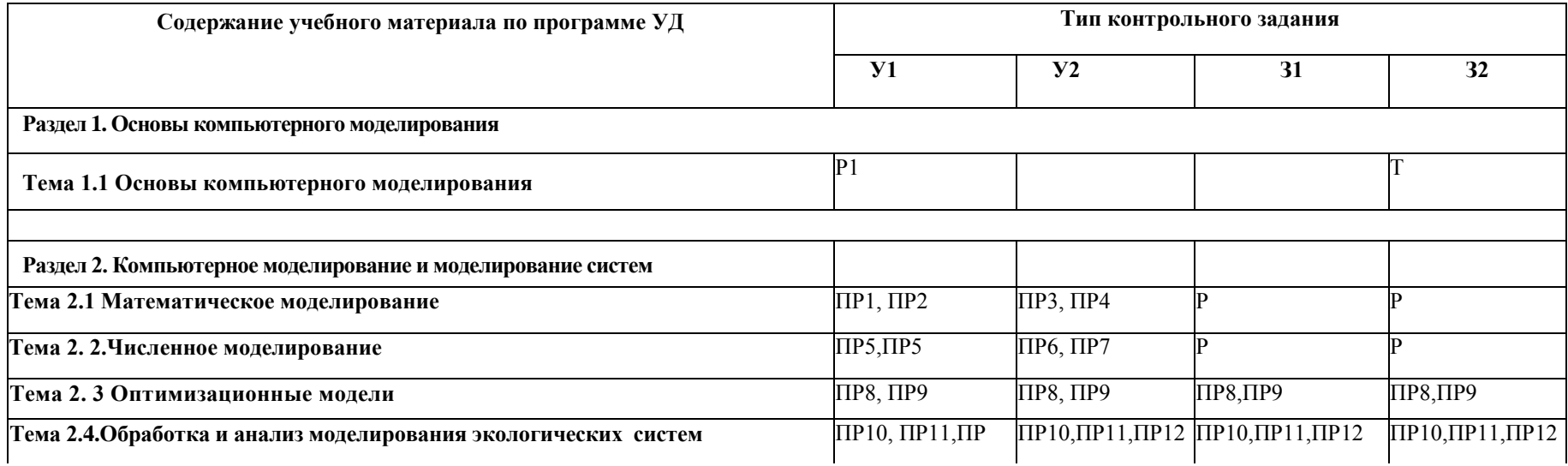

<span id="page-5-0"></span>ПР – практическая работа Р – реферат Т - тест

#### <span id="page-6-0"></span>**5. Распределение типов и количества контрольных заданий по элементам знаний и умений, контролируемых на промежуточной аттестации <sup>4</sup> .**

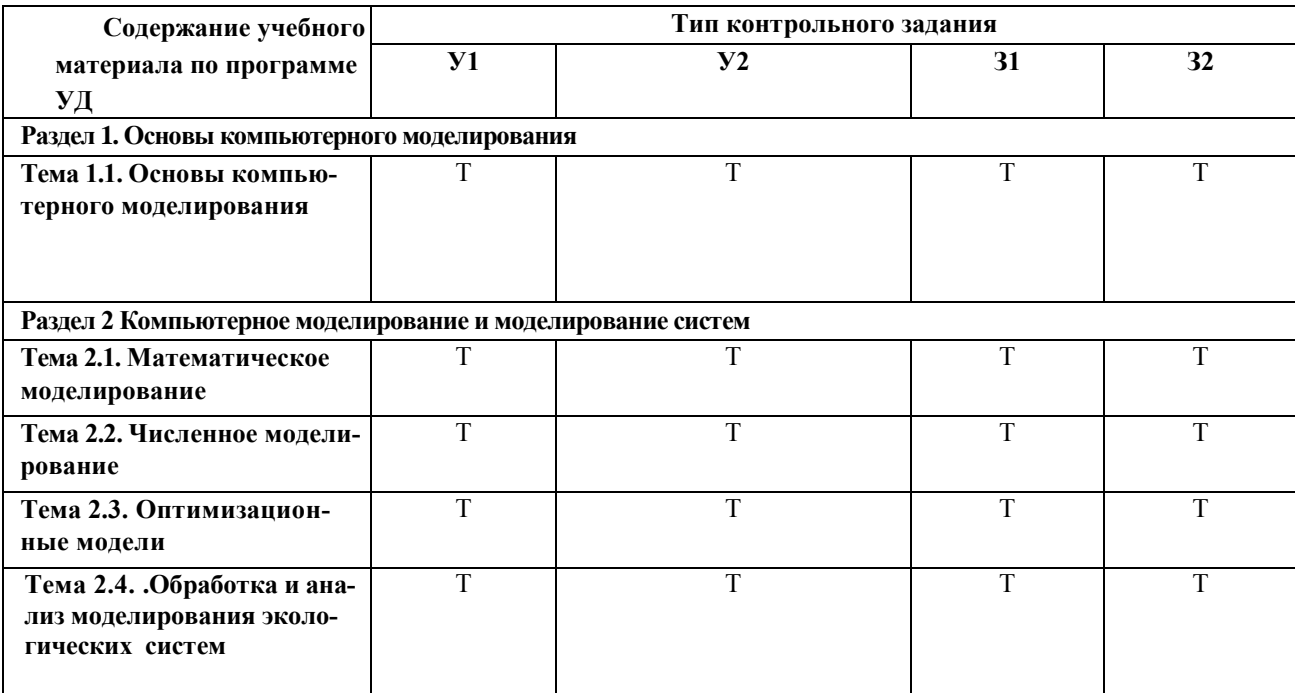

#### <span id="page-6-1"></span>**6. Структура контрольных заданий**

#### <span id="page-6-2"></span>**6.1. Задания текущего контроля**

## <span id="page-6-3"></span>**6.1.1. Практические работы представлены в приложении 1 Методические указания по**

#### **выполнению практических работ.**

#### **Критерии оценки:**

#### **Отметка «5» ставится, если**

Работа выполнена в полном объеме с соблюдением необходимой последовательности. Учащиеся работают полностью самостоятельно: подбирают необходимые для выполнения предлагаемых работ источники знаний, показывают необходимые для проведения работы теоретические знания, практические умения и навыки. Работа оформляется аккуратно, в наиболее оптимальной для фиксации результатов форме.

#### **Отметка «4» ставится, если**

Работа выполнена учащимся в полном объеме и самостоятельно. Допускаются отклонения от необходимой последовательности выполнения, не влияющие на правильность конечного результата. Учащийся использует, указанные преподавателем источники знаний. работа показывает знание учащимся основного теоретического материала и овладение умениями, необходимыми для самостоятельного выполнения работы. Могут быть неточности и небрежность в оформлении результатов работы.

### **Отметка «3» ставится, если**

Работа выполняется и оформляется учащимся при помощи преподавателя или хорошо подготовленных и уже выполнивши на «отлично» данную работу учащихся. На выполнение работы затрачивается много времени. Учащийся показывает знания теоретического материала, но испытывает затруднение при самостоятельной работе с источниками знаний или приборами.

### <span id="page-7-0"></span>6.1.2 Темы рефератов

- 1. Компьютерное моделирование и образование
- 2. Компьютерной моделирование в химической промышленности
- 3. Компьютерное моделирование в современных исследованиях биологии
- 4. Компьютерное моделирование в современных исследованиях фармакологии
- 5. Компьютерное моделирование в современных исследованиях химических реакций
- 6. Компьютерное моделирование и медицинская диагностика
- 7. Компьютерное моделирование и стандартизация
- 8. Компьютерное моделирование и современная живопись
- 9. Компьютерное моделирование и строительство
- 10. Компьютерное моделирование и авиация
- 11. Компьютерное моделирование и кораблестроение
- 12. Компьютерное моделирование и автомобилестроение
- 13. Компьютерное моделирование и косметология
- 14. Компьютерное моделирование и дизайн офисной мебели
- 15. Компьютерное моделирование и метеорология
- 16. Компьютерное моделирование и ландшафтный дизайн
- 17. Компьютерное моделирование и пластическая хирургия
- 18. Компьютерное моделирование и бухгалтерский учет
- 19. Компьютерное моделирование и ведение архива.
- 20. Компьютерное моделирование и оптика.

### Критерии оценки:

#### Оценка 5 ставится, если

Выполнены все требования к написанию и защите реферата: обозначена проблема и обоснована её актуальность, сделан краткий анализ различных точек зрения на рассматриваемую проблему и логично изложена собственная позиция, сформулированы выводы, тема раскрыта полностью, выдержан объём, соблюдены требования к внешнему оформлению, даны правильные ответы на дополнительные вопросы.

#### Оценка 4 ставится, если

Основные требования к реферату и его защите выполнены, но при этом допущены недочёты. В частности, имеются неточности в изложении материала; отсутствует логическая последовательность в суждениях; не выдержан объём реферата; имеются упущения в оформлении; на дополнительные вопросы при зашите даны неполные ответы.

#### Опенка 3 ставится, если

Имеются существенные отступления от требований к реферированию. В частности: тема освещена лишь частично; допущены фактические ошибки в содержании реферата или при ответе на дополнительные вопросы; во время защиты отсутствует вывод.

Оценка 2 – тема реферата не раскрыта, обнаруживается существенное непонимание пробле-МЫ.

# <span id="page-8-0"></span>6.2. Задания промежуточной аттестации

# 6.2.1. Текст задания

<span id="page-8-1"></span>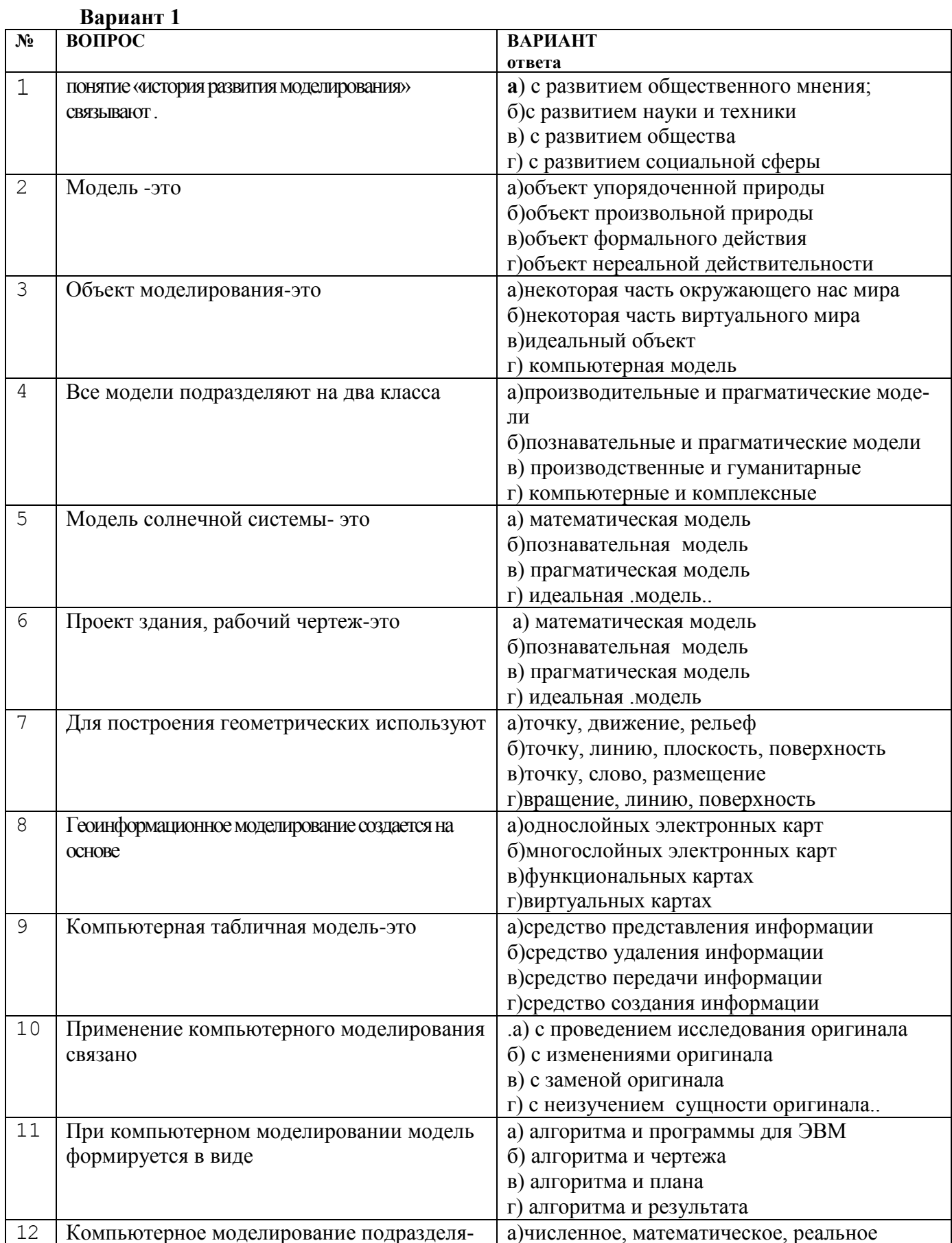

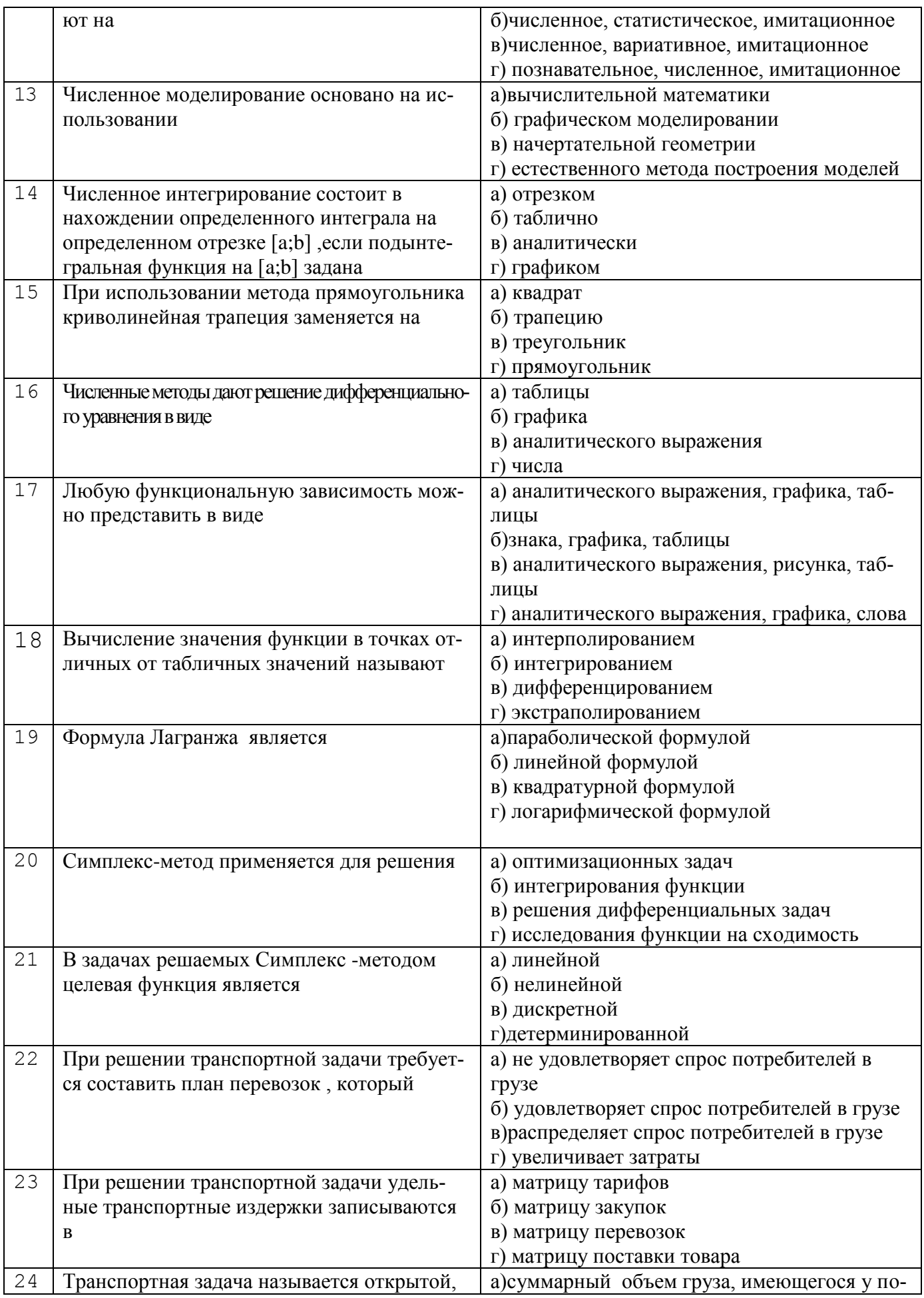

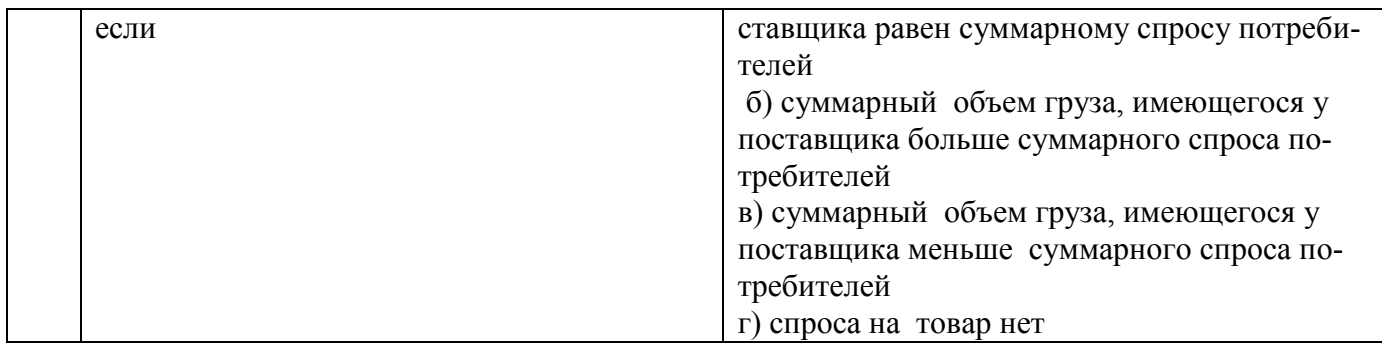

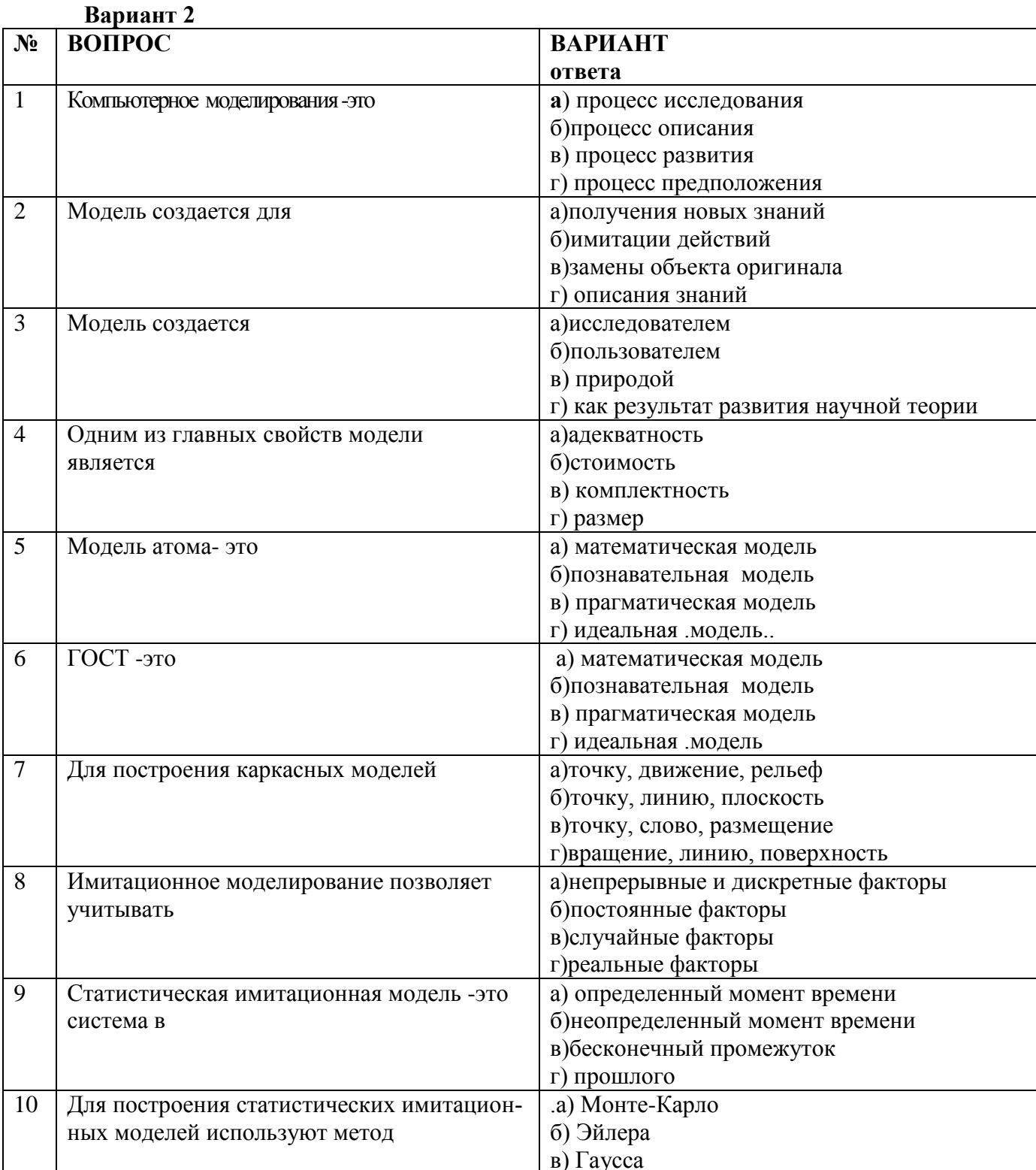

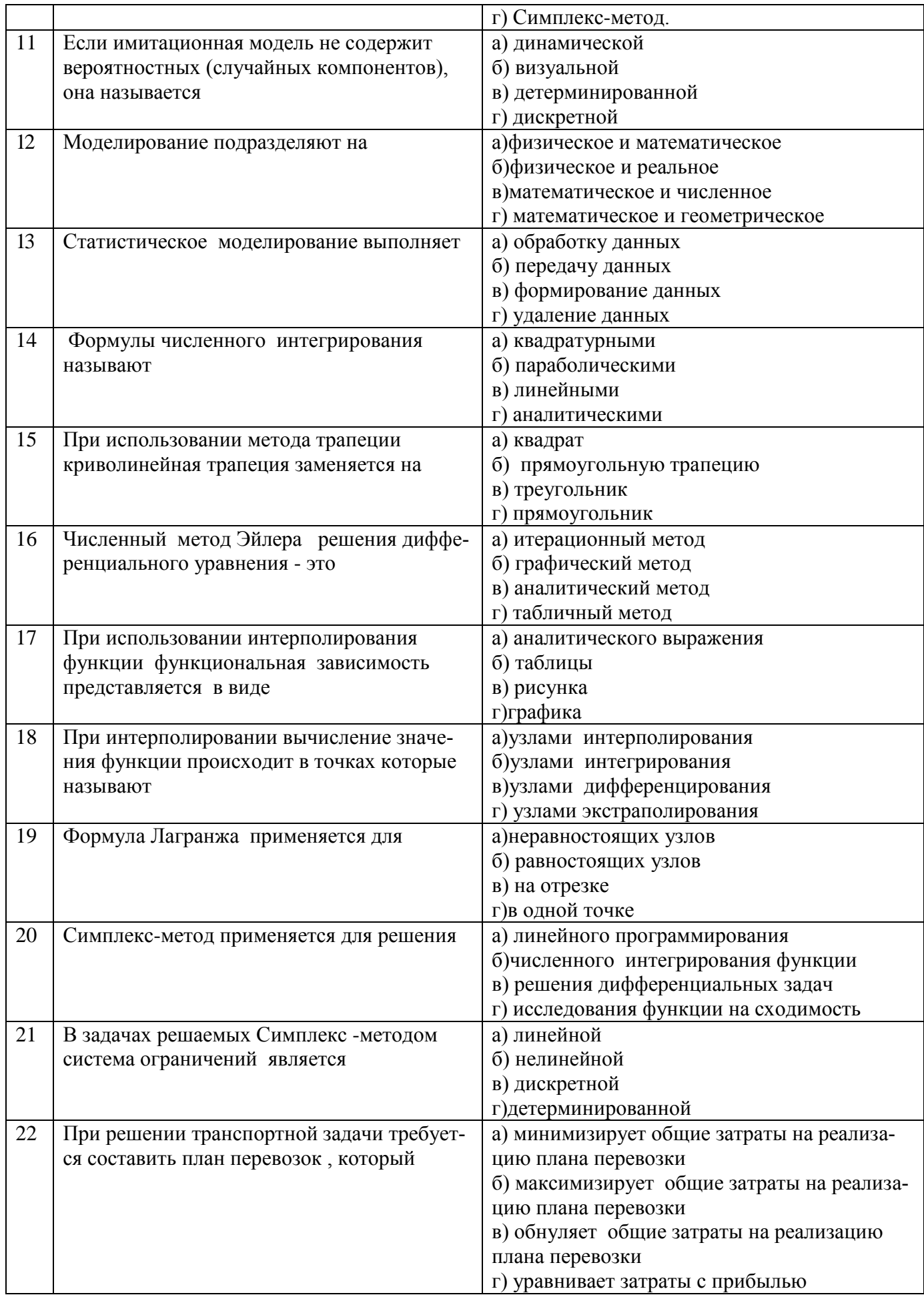

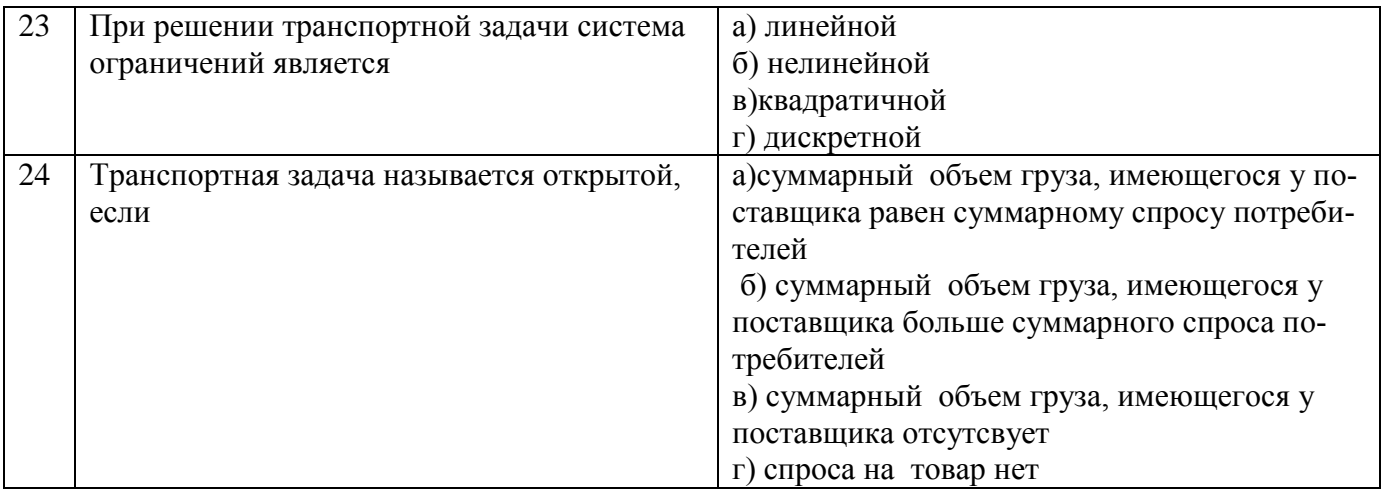

Время на выполнение: 60 мин.

# Ключи к тестам:

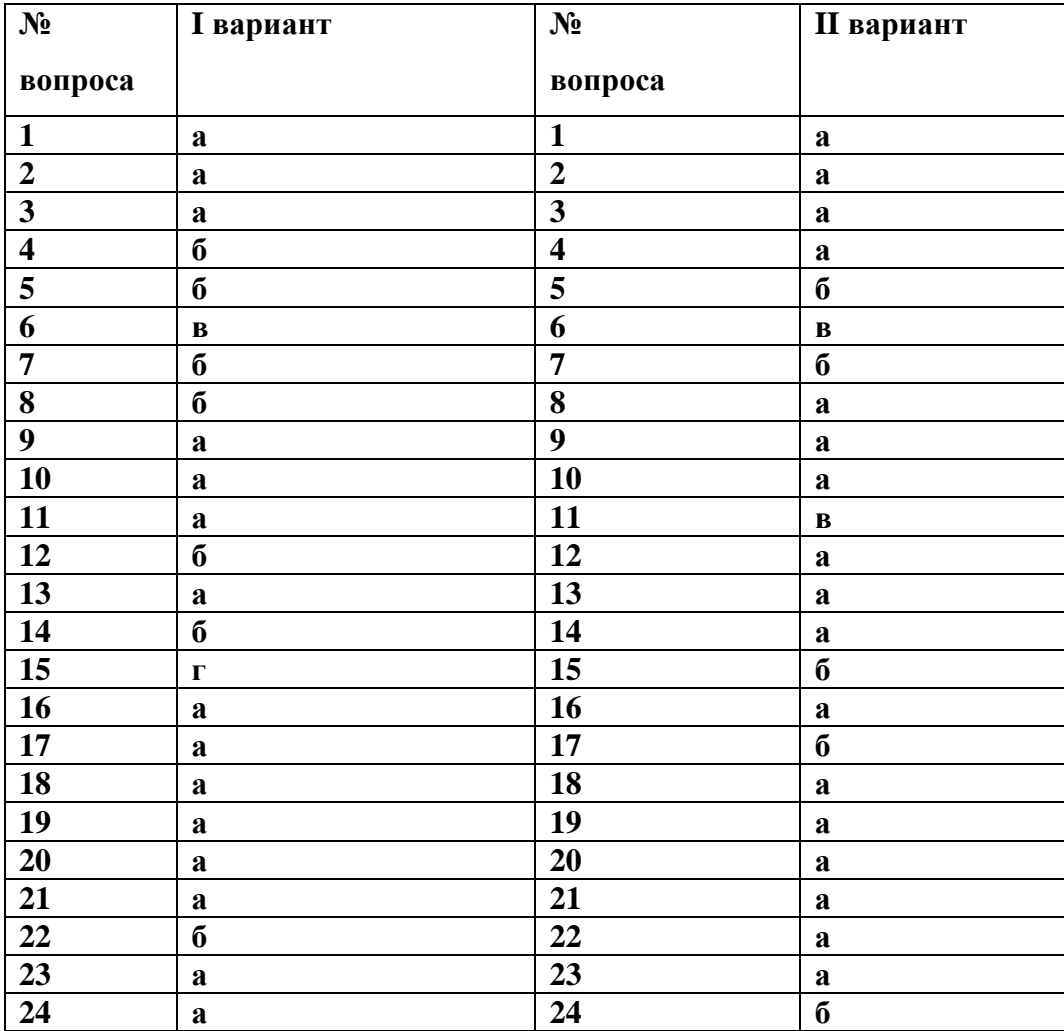

## **Критерии оценки:**

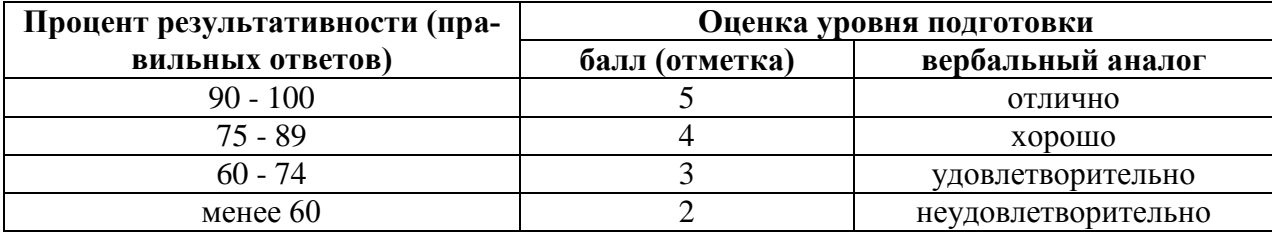

## <span id="page-13-1"></span><span id="page-13-0"></span>**7. Перечень используемых материалов, оборудования и информационных источников**

# **7.1. Для текущего контроля**

Методические указания для выполнения практических работ; Техническая документация на оборудование Интернет-источники.

## <span id="page-13-2"></span>**7.2. Для промежуточной аттестации**

Использование технического оборудования и информационных источников не допускается.